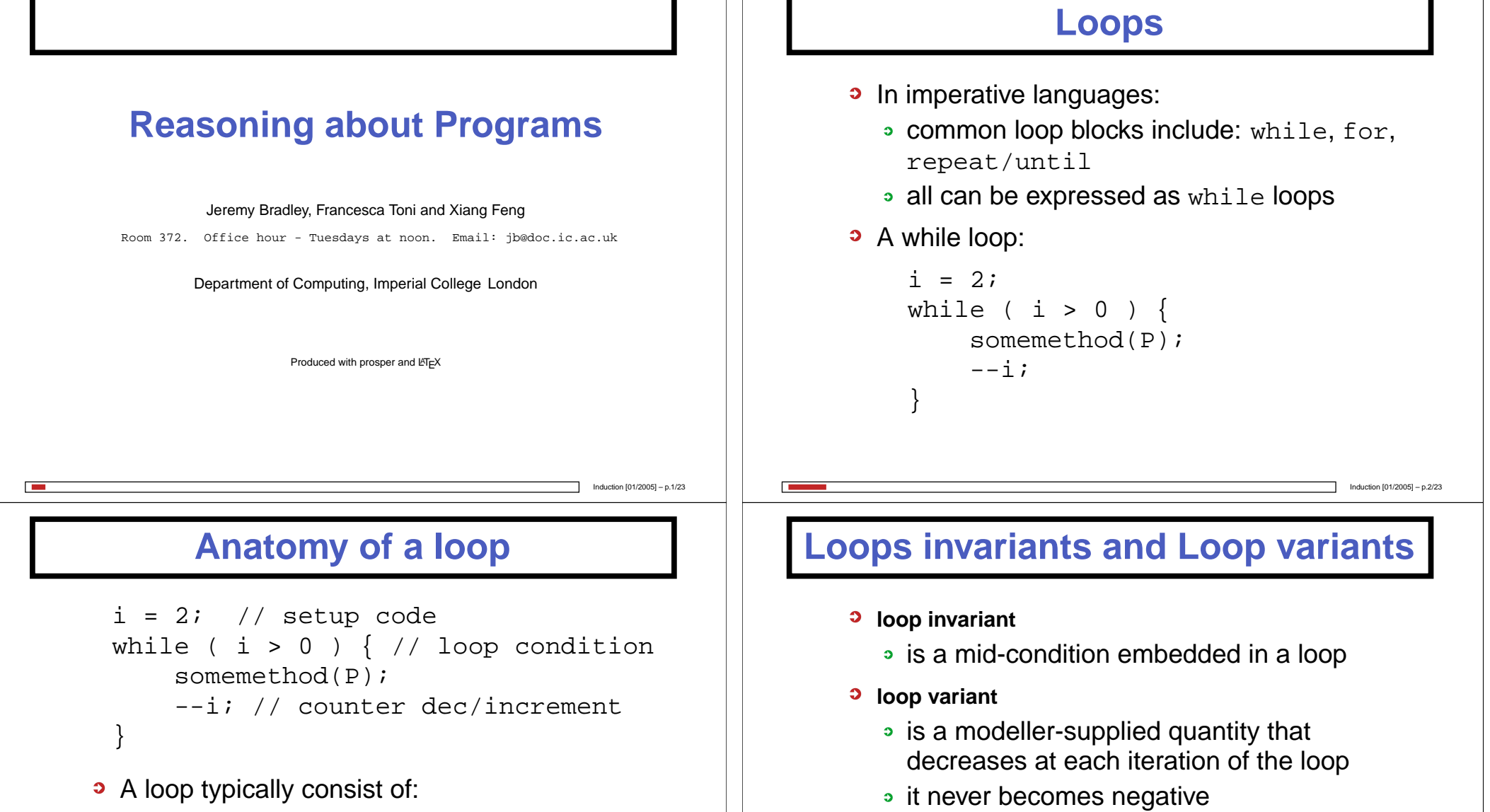

 $\bullet$  loop variant = 0 should coincide with

Induction [01/2005] – p.4/23

termination of loop

Induction [01/2005] – p.3/23

- setup code
- a looping condition which must be true for the loop to execute
- optionally a counter operation

## **Reasoning about Loops**

- A loop invariant is specified before <sup>a</sup> loop block and usually expresses the cumulative affect of the loop on the method variables after  $i$  completed iterations
- A loop variant is often (but doesn't have to be) expressed in terms of the loop variable
	- for a <code>for</code> loop were  $i$  varies from  $1\rightarrow n$ , a loop variant would be  $n - i$
	- existence of <sup>a</sup> loop variant ensures loop termination

## **General Reasoning about Loops**

- 1. Is loop invariant established at beginning of loop?
- 2. Is invariant re-established?
	- i.e. does invariant on  $k$ th iteration  $\rightarrow$ invariant on  $k+1$ th iteration
- 3. Does loop terminate?
	- i.e. does loop variant decrease on each iteration and does it have a minimum value
- 4. Finally, does loop termination and invariant  $\rightarrow$ post-condition?

## **Adding up an array**

```
static int sumArray (int a[]) {
    int i;
    int res = 0;
   // Loop invariant: 0 <= i < a.length
   // && res = \sum {j=0}^{\i=1} a[j]for (i = 0; i < a.length; ++i) {
        // Loop variant: a.length - i
        res = res + a[i];
    }
    return res;
}
```
Invariant is a good place to check array bounds will not be violated

Induction [01/2005] – p.6/23

Induction [01/2005] – p.8/23

#### **Transform into while loop...**

```
static int sumArray (int a[]) {
    // Pre: none
    // Post: res = \sum_{j=0}^{a}.length-1} a[j]
[1] int i=0;
[2] int res = 0;
[L] while ( i < a.length ) {
    // Loop invariant: 0 \le i \le s.length
    // && res k = \sum_{j=0}^{i=0}^{i} i k - 1 a[j]
         res = res + a[i];
        ++i;}
    return res;
}
```
Induction [01/2005] – p.7/23

Induction [01/2005] – p.5/23

#### **Invariant: base case**

- Need to show invariant true the first time that it is executed
- This is a standard mid-condition argument
	- Pre-condition  $\vdash$  first loop invariant
	- i.e. in this case:

$$
\vdash \left(0 \leq i_0 < a.length \land res_0 = \sum_{j=0}^{i_0 - 1} a[j]\right)
$$

Induction [01/2005] – p.9/23

## **Transform into while loop...**

```
static int sumArray (int a[]) {
    // Pre: none
    // Post: res = \sum {j=0}^{\{a.lenqth-1\}} a[j]
    int i=0;
    int res = 0;
[L] while ( i < a.length ) {
    // Loop invariant: 0 \leq i \leq s.length
    // && res k = \sum_{j=0}^{i=0}^{i} k - 1 a[j]
[1] res = res + a[i];
[2] ++i;}
    return res;
}
                                                 Induction [01/2005] – p.11/23
```
#### **Invariant: base case**

- 1.  $i_0$  $code[1]\mathcal{I}$
- 2.  $res_0$  $code[2]$   $I$
- 3.  $i_0 < a.length$  code[L]  $\mathcal{I}$
- 4.  $i_0 = 0 \vee i_0 > 0$   $\vee \mathcal{I}(1)$
- 5.  $0\leq i_0$  $\leq$ def $(4)$
- 6.  $0 \le i_0 < a.length$  ∧ $\mathcal{I}(3,5)$
- 7.  $res_0 = \sum_{j=0}^{i_0-1} a[j]$   $\sum def(2)$
- 8. 0 ≤ i<sub>0</sub> < a.length  $\land$  res<sub>0</sub> =  $\sum_{j=0}^{i_0-1} a[j]$   $\land$   $\land$   $I(6,7)$

Induction [01/2005] – p.10/23

# sumArray**: Re-establishing invariant**

• Trying to show that:

$$
0 \le i_k < a.length \land res_k = \sum_{j=0}^{i_k - 1} a[j]
$$
\n
$$
\vdash \ 0 \le i_{k+1} < a.length \land res_{k+1} = \sum_{j=0}^{i_{k+1} - 1} a[j]
$$

- where  $\mathit{var}_k$  in a loop invariant context means the value of the variable after the  $k$ th loop iteration
- To show this: need to take into account both code and loop condition

Induction [01/2005] – p.12/23

 $j=0$ 

 $a|j|$ 

## sumArray**: Re-establishing invariant**

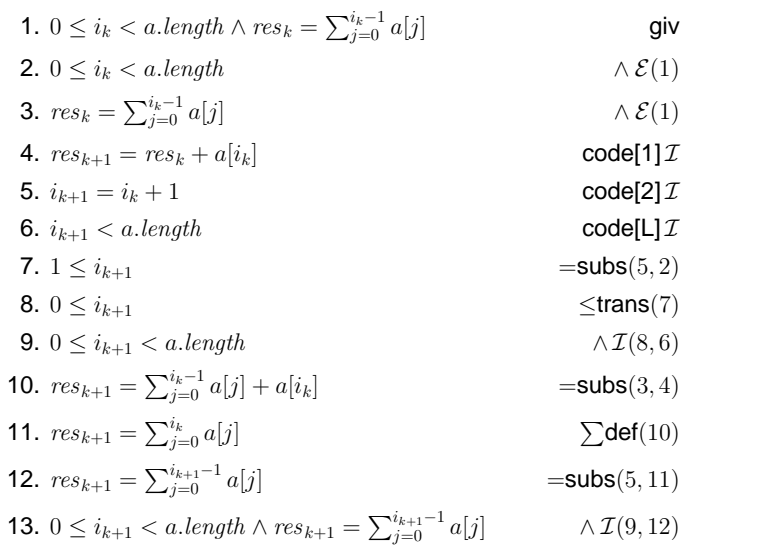

## **Find an element in Array**

```
int find (int a[], int x) {
    int res,i;
    for (i=0; a[i] != x && i < a.length; ++i) {}
   res=i;return res;
}
```
Induction [01/2005] – p.13/23

Induction [01/2005] – p.15/23

- What post-condition do we need:
	- $a[res] = x$ ?
	- $0 \leq res < a.length \wedge a[res] = x$ ?
- ...and if we want to say it finds the first matching element in the array?

#### **Re-establishing invariant**

- 1. Prove loop invariant holds on entry to loop (i.e. base case)
- 2. Assume loop invariant holds on  $k$ th iteration:

invariant $(k) \wedge \text{code}(k) \wedge \text{loop condition}$  $\rightarrow$  invariant $(k+1)$ 

3. (c.f. induction step  $P(k) \rightarrow P(k+1)$ )

Induction [01/2005] – p.14/23

#### **Find an element in Array**

```
int find (int a[], int x) {
         // Pre: there exists j. 0 \leq j \leq a. length
         \frac{1}{2} \frac{1}{2} \frac{1}{2} \frac{1}{2} \frac{1}{2} \frac{1}{2} \frac{1}{2} \frac{1}{2} \frac{1}{2} \frac{1}{2} \frac{1}{2} \frac{1}{2} \frac{1}{2} \frac{1}{2} \frac{1}{2} \frac{1}{2} \frac{1}{2} \frac{1}{2} \frac{1}{2} \frac{1}{2} \frac{1}{2} \frac{1}{2} // Post: <next slide>
[1] int i=0;
[2] int res=0;
[L] while ((i \lt a.length) \& (a[i] != x)) {
                 // Invariant: <next slides>
[3] + +i;
          }
[4] res = i;
          return res;
    }
        Pre-condition: \exists j.0\leq j < a.length \wedge a[j]=x
```
Induction [01/2005] – p.16/23

#### **Post-condition for** find

- **Post-condition:** 
	- $a=a_0$  :keep array unchanged
	- $\wedge \ 0 \leq res < a.length$  :keep within array bounds
	- $\land \; a[res] = x:$ res is correct index
	- $\wedge$   $(0 \leq j < res) \rightarrow a[j] \neq x$ :no elements before  $res$  matched
- So how can we use this to design an invariant?

### find**: Invariant base case**

Need to establish invariant with: pre-condition  $\vdash$  first loop invariant

Induction [01/2005] – p.17/23

Induction [01/2005] – p.19/23

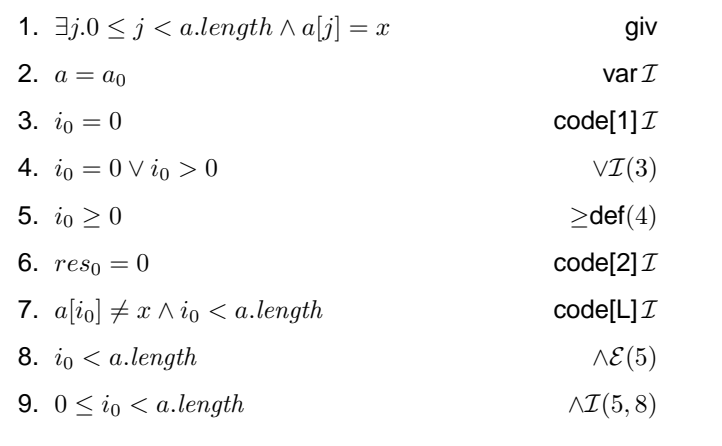

## **Invariant design**

- Use post-condition to help generate invariant
- Take into account any lines of code that are executed between invariant and post-condition
- For find use loop invariant:
	- $a=a_0$  :keep array unchanged
	- $\wedge \ 0 \leq i_k < a.length$  :keep within array bounds

 $\wedge$   $(0 \leq j \leq i_k) \rightarrow a[j] \neq x$ :no elements before  $i_k$  matched

Induction [01/2005] – p.18/23

#### find**: Invariant base case**

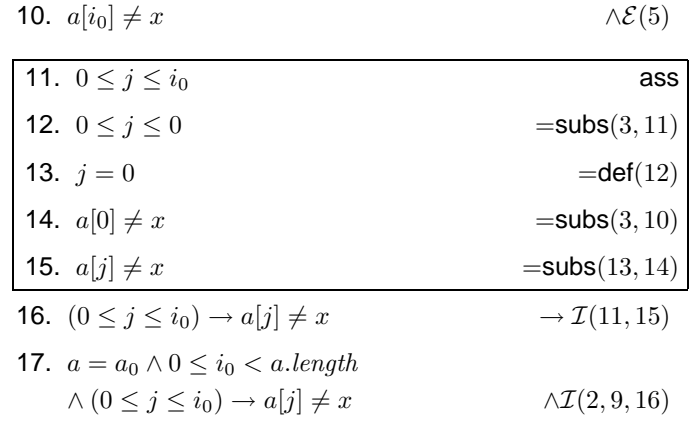

Induction [01/2005] – p.20/23

#### find**: Re-establishing invariant**

- To re-establish invariant for find, we need to show that  $k$ th iteration invariant  $\vdash (k+1)$ th iteration invariant
	- $a = a_0$  $\wedge \ 0 \leq i_k < a.length$  $\wedge$   $(0 \leq j \leq i_k) \rightarrow a[j] \neq x$  $\vdash a = a_0$

$$
\begin{aligned} \land \ 0 \le i_{k+1} < a.length \\ \land \ (0 \le j \le i_{k+1}) \to a[j] \neq x \end{aligned}
$$

## find**: Re-establishing invariant**

Induction [01/2005] – p.21/23

Induction [01/2005] – p.23/23

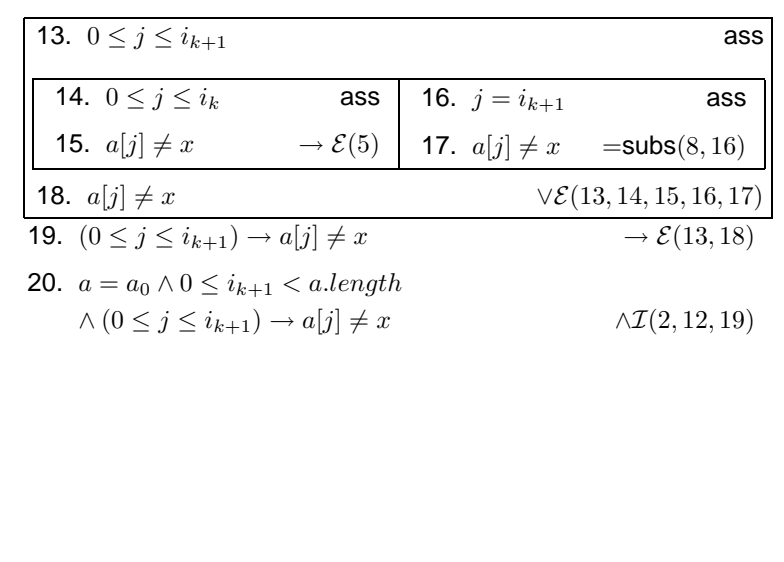

#### find**: Re-establishing invariant**

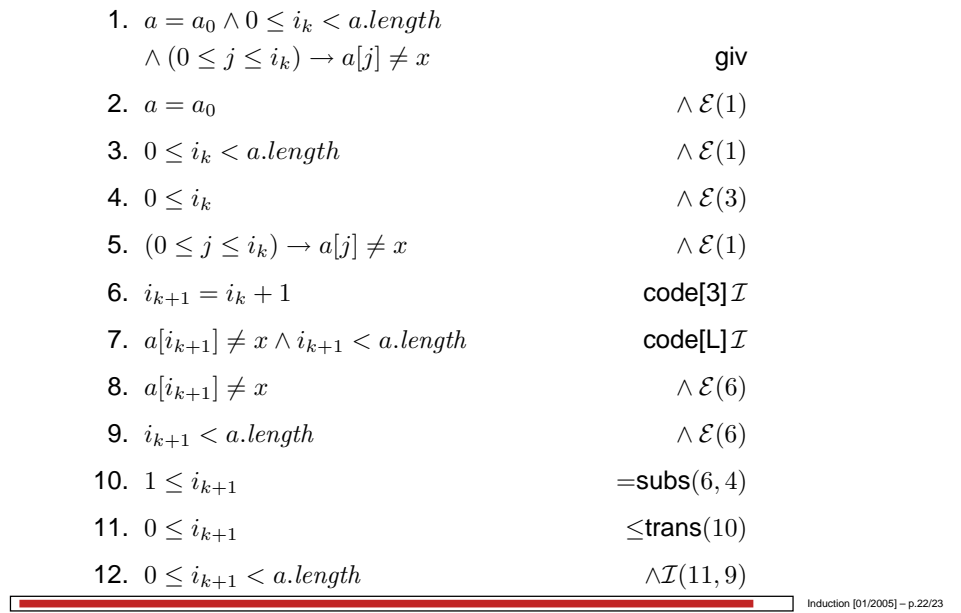